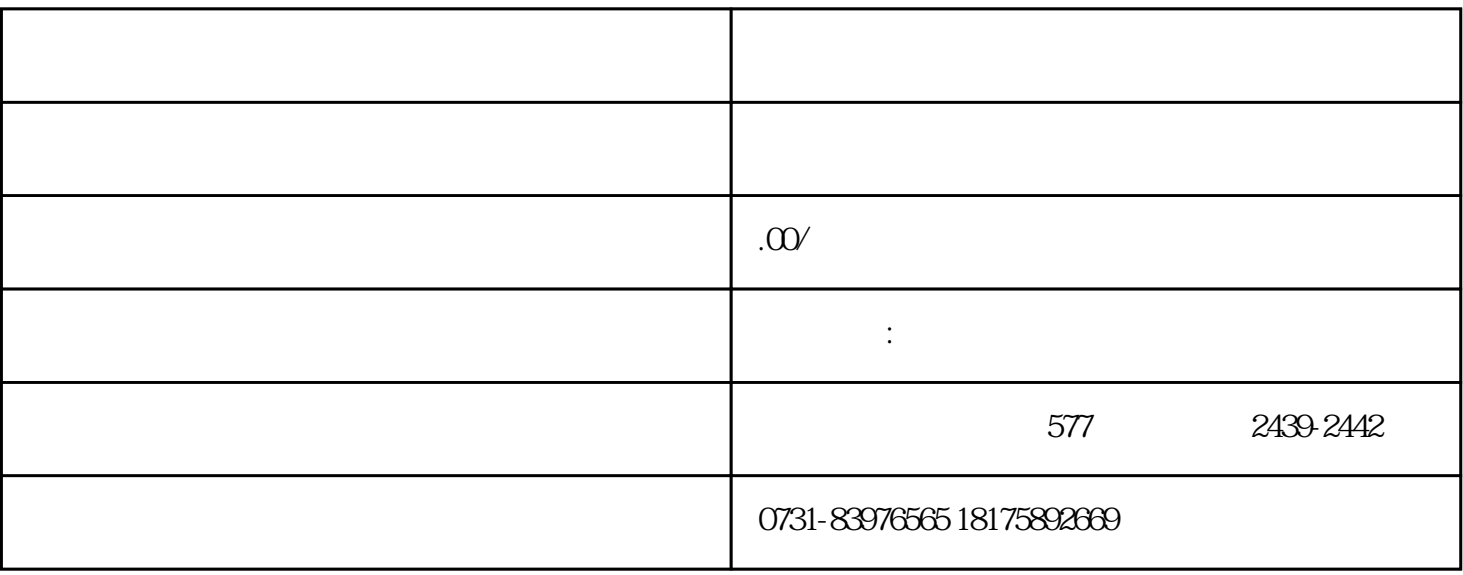

 $1$ 

 $\mathbf 2$ 

 $\overline{3}$ 

 $4$